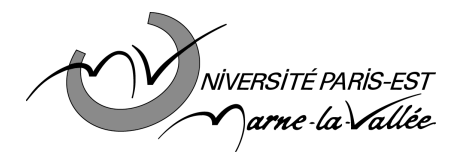

## L3 EEA Systèmes numériques

# **TD n<sup>o</sup> 1 : systèmes de numération**

#### **1 Système de numération binaire**

1.1-Donner la valeur numérique décimale des nombres binaires suivants :

 $a = (1100)_2$   $b = (10001101)_2$   $c = (101,01)_2$   $d = (0,1101)_2$ 

1.2 – Convertir en binaire les nombres décimaux suivants :

 $a=(48)_{10}$  b=(11)<sub>10</sub> c=(189)<sub>10</sub> d=(0,25)<sub>10</sub> e=(12,234)<sub>10</sub>

1.3- Quelle est la plus grande valeur numérique que l'on peut représenter avec un nombre binaire de 8 bits ? de 16 bits ?

1.4 – De manière générale, quelle est la valeur numérique de l'entier de valeur maximale représenté par n symboles dans la base b ?

#### **2 Système de numération octale**

- 2.1 Convertir en décimal puis en binaire les nombres octaux suivants :  $a=(534)8$  b=(15)<sub>8</sub> c=(52)<sub>8</sub>
- 2.2 Convertir en octal les nombres décimaux suivants :  $a=(59)_{10}$   $b=(372)_{10}$   $c=(919)_{10}$
- 2.3 Convertir en octal les nombres binaires suivants :  $a=(11101)_2$   $b=(10010101)_2$
- 2.4 Donner la suite des nombres octaux de 67 à 100.

2.5 Quand un grand nombre décimal doit être converti en binaire, il est parfois plus simple de le convertir en octal d'abord, puis en binaire. Faire l'essai avec le décimal 1532.

### **3 Système de numération hexadécimale**

3.1 Convertir en hexadécimal les nombres a à c du 1.2, puis les nombres binaires a et b du 1.1

3.2 Convertir en décimal les nombres hexadécimaux suivants :  $a=(811)_{16}$   $b=(2AC)_{16}$   $c=(12F0)_{16}$ 

3.3 Donner la suite des nombres hexadécimaux entre 288 et 2A0

#### **4 Représentation des nombres**

#### **4.1 Représentation module + signe**

Écrire les nombres décimaux suivants dans le mode de représentation module + signe sur 8 ou 16 bits suivant les cas :  $a=48$  b=-48 c=-133 d=190 e=-1124

#### **4.2 Représentation en complément à 2**

4.2.1 Calculer le complément à 1 puis le complément à 2 sur 8 bits des nombres suivants :

a=1101 b=01101001 c=00000000 d=0110

4.2.2 Écrire en binaire sur 4 bits les nombres compris entre –8 et +7 dans le mode de représentation en complément à 2.

4.2.3 Calculer –8 +1 dans ce mode de représentation.

## **5 Opérations arithmétiques**

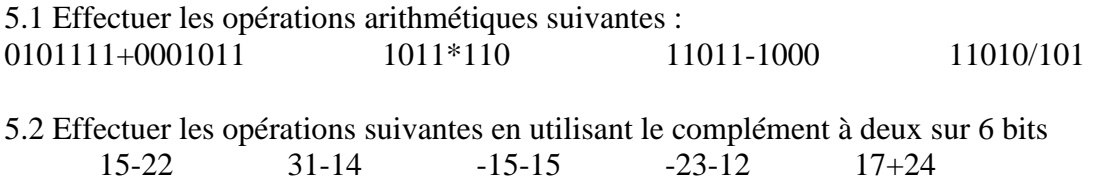